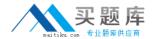

# **IBM**

# Exam A2040-916

# **IBM Forms 4 - Form Design and Development**

Version: 6.0

[ Total Questions: 88 ]

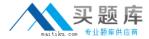

# **Question No:1**

Which of the following statements regarding XML is TRUE?

- **A.** All XML elements must be properlyclosed.
- B. XML documents must have a DTD (Document Type Definition) file.
- C. All XML elements must be lower case.
- **D.** XML tags are not case sensitive.

**Answer: A** 

# **Question No:2**

Complete the following statement. The artifact created in the IBM FormsDesigner is:

- A. A dynamic PDF document.
- **B.** An XML document that conforms to the XFDL schema.
- **C.** An XML document with embedded Javascript if HTML extensions were used.
- **D.** An XML document or an HTML document depending on the rendering mode that was defined.

**Answer: B** 

# **Question No: 3**

Jane is given an XML schema by her company's IT department, and is asked to build an IBM Form that captures data according to that schema. How can Jane build the form?

- A. IBM Forms does not support schemas, so this is not possible.
- **B.** Using IBM Forms Designer, Jane can drag and drop the schema onto her form page. The Designer automatically creates the appropriate UI items according to what was specified in the schema.
- **C.** Using IBM Forms Designer, Jane embeds the schema intoher form, creates an instance of that schema, then drags and drops from the instance onto the form. The Designer then creates the appropriate UI items according to what was specified in the schema.
- **D.** Jane has to use another tool to create an XML instanceof the schema. She adds the XML instance to her form using IBM Forms Designer, then drags and drops from the instance onto the form. The Designer then creates the appropriate UI items according to what was specified in the schema.

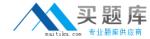

**Answer: C** 

## **Question No: 4**

Charlie has been tasked with creating a dropdown menu whose choices are dependent on the selection of another dropdown on the form. He has created the following XPath query in the dropdown's nodeset:

What does the function current() do?

- A. Returns the current element.
- **B.** Returns the id of the current node.
- **C.** Returns the context back to the "Generated" instance so that the selected\_category element is referenced.
- **D.** Returns the context back to the "frozenTreatsData" instance so that the selected\_category element is referenced.

**Answer: C** 

# **Question No:5**

Which of the following components must be installed when using IBM Forms with Workflow?

- A. IBM Forms Server
- B. Tivoli Access Manager
- C. Lotus Quickr
- D. WebSphere Portal

**Answer: A** 

**Question No: 6** 

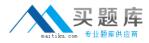

All of the following are valid methods of using a schema with IBM Forms, EXCEPT which one?

- A. Embed schema directly in an XForms instance.
- **B.** Reference external schema on local file system.
- C. Embed schema directly in an XForms model.
- **D.** Reference external schema within the Viewer's schema directory.
- **E.** Reference external schema on the internet.

**Answer: A** 

# **Question No:7**

Which document repository does IBM Forms Server with Workflow integrate with out-of-the-box?

- A. IBM DB2 ContentManager
- B. IBM Web Content Manager
- C. IBM Lotus Quickr
- D. FileNet Content Manager

**Answer: D** 

# **Question No:8**

Which of the following is a valid XPath query using an axis?

- **A.** instance('widgets')/widget[parent:widget != 'Gadget']
- **B.** instance('entries')/entry[not(author = preceding-sibling::entry/author)]
- **C.** instance('people')/person[position() > 5 and position() < 15]
- **D.** concat(../name, '', ../desc, '', )

**Answer: B** 

# **Question No:9**

There are many ways to use data from an external database in a workflowto pre-populate a

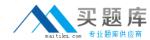

form (on form load). Each of the following is true, EXCEPT which one?

- **A.** Build a SQL statement using the included point-and-click SQL builder tool in the Workflow Designer.
- **B.** Create a set that defines database access parameters. Oncedone, the data set outputs can be mapped to the appropriate fields on Create a set that defines database access parameters. Once done, the data set outputs can be mapped to the appropriate fields on the form.
- **C.** Enter a SQL statement by selecting the Enter SQL Manually button in the Workflow Designer Tool. Enter a SQL statement by selecting Enter SQL Manually button in the Workflow Designer Tool.
- **D.** Import a .SQL file by selecting the Import SQL File button in the Workflow Designer Tool. Import a .SQL fileby selecting the Import SQL File button in the Workflow Designer Tool.

**Answer: D** 

# **Question No: 10**

Jane is trying to relatively align item B to be below item A, but she notices that this option is not available. Why can't she use the relative positioning option?

- **A.** She cannot use relative positioning because Item B precedes Item A in build order.
- **B.** She cannot use relative positioning because Item A precedes Item B in build order.
- **C.** She cannot use relative positioning because Item A and Item B have the same build order.
- **D.** She cannot use relative positioning because Item A and item B have the same build priority.

**Answer: A** 

# **Question No: 11**

How are the build order and tab order related?

- **A.** The tab order is always the same as the build order.
- **B.** Thebuild order defines the default tab order.
- **C.** They are not related.
- **D.** The tab order is never the same as the build order.

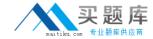

**Answer: B** 

# **Question No: 12**

Which of the following is NOT a valid XFDL data type?

- A. currency
- **B.** integer
- C. float
- **D.** negativeInteger

**Answer: D** 

# **Question No: 13**

Which XForms item is used to define a table?

- A. xforms:group
- B. xforms:table
- C. xforms:repeat
- D. xforms:select

**Answer: C** 

# **Question No: 14**

In order to use Relative Positioning to position object B below object A, which of the following MUST be true?

- **A.** Object A and Object B must either both be XFDL items, or both be XForms items.
- **B.** Object B is inside the same xforms:pane as Object A.
- C. Object B appears further down the page (not directly below) than ObjectA.
- **D.** Object B appears below Object A in the Form's build order.

**Answer: D** 

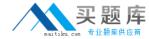

# **Question No: 15**

Mark is in the Properties window for a field. He wants to select a value for the "texttype" property. Which of the following is a valid selection?

- A. xml/xforms
- B. xml/xfdl
- C. text/html
- D. text/rtf

**Answer: D** 

# **Question No: 16**

What is the difference between an xforms:model and an xforms:instance in an XFDL form?

- A. An xforms:model is required in an XFDL form; but an xforms:instance isn't.
- B. An xforms:instance is required in an XFDL form; but an xforms:model isn't.
- **C.** An xforms:model contains the instance data, binds, and submission information for the form.
- **D.** An xforms:instance contains the instance data, binds, and submission information for the form.

**Answer: C** 

# **Question No: 17**

Which of the following functionalities can NOT be done using XML schema?

- **A.** Definition of elements that can appear in a document.
- **B.** Definition of commonly used xPath statements.
- **C.** Definition of data types for elements and attributes.
- **D.** Definition of the order of child elements.

**Answer: B**